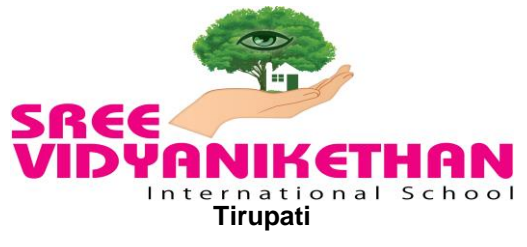

## **HOLIDAY ASSIGNMENT - (2018-19)**

**Class : VIII Subject: ICT** 

## **1. Fill in the blanks.**

- a. The \_\_\_\_\_\_\_\_\_\_is used for creating a new row.
- b.  $\qquad \qquad$  tag is used for inserting a image into your webpage.
- c. The\_\_\_\_\_\_\_\_\_ tag is used for creating hyperlinks.
- d. \_\_\_\_\_\_\_\_\_\_\_\_is a moving text that scrolls across the web page.
- e. The same is the distance between cell boundary and its content in a table.
- f. \_\_\_\_\_\_\_\_\_\_\_\_\_\_\_\_is a highlighted piece of text or graphic used for linking two or more documents.
- g. \_\_\_\_\_\_\_list is created within another list.
- h. \_\_\_\_\_\_\_ tag along with the \_\_\_\_\_ tag is used for creating an ordered list.

## **2. Answer in True/False.**

- a. The th tag is used for creating new table headings.
- b. src is an attribute of img tag..
- c. TR, TD and TH are the attributes of table tag.
- d. The "block quote" tag is used to display a text as a separate block.
- e. Email links are called "mailto" links.
- f. hr tag is used to insert a line break.
- g. Standalone tags don't require ending tags.
- h. HTML is hypertext markup language.

3) MCQ

i. Which tag helps to create a header in a table? a) td b) tr c) th ii. attribute of Error! Filename not specified. Tag is used to specify location of an image? a)src b) alt c) bmp iii. \_\_\_\_tag is used for creating hyperlinks. a) Anchor tag b) href c) html iv. Each list item in an ordered list is created by: a)  $\langle L I \rangle$ tag b)  $\langle O L \rangle$ tag c)  $\langle U L \rangle$ tag

## 4) **Answer the following questions**

- a. What is an ordered and unordered list?
- b. What is the use of <center> tag ?
- c. What is an email link? How we can create it?
- d. What is a marquee and how you can create it?
- e. What is html? Explain with an example.
- f. What is a table tag and how you can create it?

Note: **Write the holiday homework in IT CW.**